**FRACTIONS** et **NOMBRES DECIMAUX** d'après des sujets de **Concours Blancs** (Aix-Marseille et de Metz). Publication de la **COPIRELEM**

#### **LES CALCULATRICES NE SONT PAS AUTORISEES POUR CET EXERCICE.**

### *Partie Mathématique*

On considère les nombres :

$$
A = \frac{146}{113};
$$
  $B = \frac{32}{25};$   $C = \frac{31}{24};$   $D = \frac{195}{150}$ 

Quelles sont les fractions décimales parmi les nombres **A**, **B**, **C** et **D** ? Justifier.

Ranger les quatre nombres **A**, **B**, **C** et **D** dans l'ordre croissant.

Trouver une fraction décimale, différente de **A**, **B**, **C** ou **D**, strictement comprise entre **A** et **C**. Trouver une fraction non décimale, différente de **A**, **B**, **C** ou **D**, strictement comprise entre **B** et **D**.

#### *« Question complémentaire », comme cela se pourrait en 2018, problème 3 !*

Les questions qui suivent portent sur les documents proposés en annexes : **Annexe 1** : extrait du manuel de l'élève : « *Cap Maths CM2* », éditions Hatier. **Annexe 2** : extrait (fac-similé) du guide des activités correspondant à cette séance.

Résoudre la question **1 a** de l'activité « Chercher » de **l'annexe 1** puis citer deux des connaissances mathématiques nécessairement mobilisables pour répondre à cet item.

Pour répondre à la question **1 a** de cette même activité, proposer une procédure qu'un élève peut utiliser pour comparer 1,5 et  $\frac{3}{2}$  $\frac{3}{2}$ ; ainsi qu'une procédure permettant de comparer 1,5 et  $\frac{1}{5}$  $\frac{1}{5}$ , sans utilisation la droite graduée dans les deux cas.

Pour répondre aux questions **1 b** et **2 c**, expliciter une procédure que peuvent utiliser les élèves pour placer  $\frac{150}{100}$  puis une autre procédure pour placer 0,2 sur la ligne graduée.

Dans les productions des élèves, le maître a trouvé les erreurs suivantes :

Elève **A** : « 0,05 c'est 5 dixièmes ». Elève **B** : « 1,5 c'est un cinquième ». Elève **C** : «  $\frac{1}{5}$  $\frac{1}{5}$  c'est  $\frac{1}{20}$ 1  **»**

Analyser les erreurs des élèves **A** et **B**.

Le maître demande ensuite à l'élève **C** de justifier sa réponse. Il lui dit :

« 5  $\frac{1}{5}$  c'est aussi égal à  $\frac{1}{20}$  $\frac{1}{2}$  parce qu'un cinquième, c'est le double d'un dixième et vingt, c'est le double de  $10 \times$ .

Pour l'amener à rejeter sa réponse, l'enseignant lui donne alors un segment unité tracé sur une feuille de papier calque et lui demande d'utiliser son *guide âne* pour graduer le segment :

- d'abord en cinquièmes en utilisant un stylo **ROUGE** ;
- ensuite en dixièmes en utilisant en stylo **VERT** ;
- enfin en vingtièmes en utilisant un stylo **BLEU**.

Qu'est ce qu'un « *guide-âne* » ? A quoi sert-il ? Quel est le résultat expérimental qui doit amener l'élève à corriger sa réponse ? **Annexe 1** : une copie d'une page du manuel référencé dans l'énoncé.

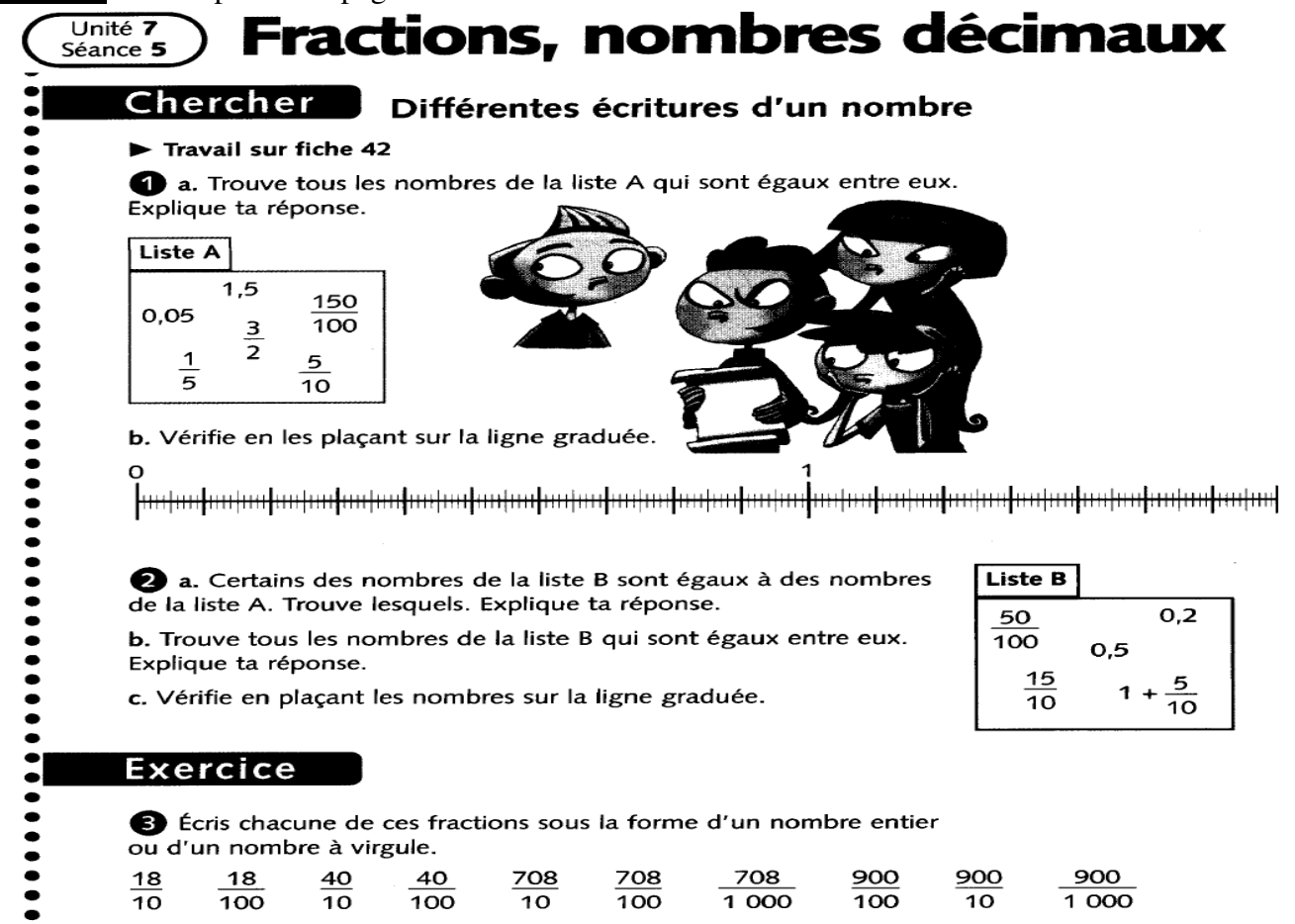

**Annexe 2** : un fac-similé du guide des activités.

|                         |                                                                                                    | Commentaires :            |
|-------------------------|----------------------------------------------------------------------------------------------------|---------------------------|
| Organisation :          | 1. Les élèves traitent la question 1 a.                                                                                                  | Les activités de cette    |
|                         | La mise en commun est organisée en plusieurs                                                                                             | séance ne présentent pas  |
| Par équipes             | étapes: recensement des égalités; temps de                                                                                               | de notion véritablement   |
| de 2.                   | réflexion laissé aux équipes pour trouver celles<br>avec lesquelles elles sont en désaccord;<br>explicitation des désaccords et échanges | nouvelle pour les élèves. |
| Durée :                 | d'arguments à leur sujet (cf. ci-contre quelques                                                                                         | Erreurs possibles :       |
| $40 \text{ min}$        | erreurs possibles); explicitation des procédures<br>utilisées pour chercher les égalités                                                 | $\cdot$ $\cdot$ $\cdot$   |
| Matériel par<br>élève : |                                                                                                    |                           |
|                         | Placement sur la ligne graduée.<br>2.                                                                                                    |                           |
| - manuel $p78$ ;        | Le placement demandé à la question 1 b,                                                                                                  |                           |
| - feuille de            | permet de confirmer les égalités précédentes, à                                                                                          |                           |
| recherche;              | condition que le placement soit effectué à partir                                                                                        |                           |
| - un guide âne.         | des nombres et non à partir des égalités                                                                                                 |                           |
|                         |                                                                                                    |                           |
|                         | 3. D'autres nombres à comparer                                                                                                    |                           |
|                         | La même activité est reprise avec la liste de                                                                                            |                           |
|                         | nombres de la question 2. Ces nombres sont                                                                                               |                           |
|                         | d'abord comparés à ceux de la première liste,                                                                                            |                           |
|                         | puis comparés entre eux. Les mêmes<br>arguments sont mobilisés                                                                           |                           |
|                         |                                                                                                    |                           |
|                         | 4. Synthèse                                                                                                    |                           |
|                         |                                                                                                    |                           |
|                         |                                                                                                    |                           |

# **PISTES de CORRECTION.**

**1)** Recherche des fractions décimales. Note de *PW* : *le mot « fraction » devrait être entre guillemets à chacune de ses utilisations dans ce document, car il est polysémique. En effet, il désigne à la fois une écriture et la nature d'un nombre… Pas simple du tout, on reste sur le « vieux » vocabulaire !* 

*Remarque préalable.* On rappelle qu'une fraction est décimale si :

1. son dénominateur est une puissance de 10 :  $1 = 10^0$ ;  $10 = 10^1$ ;  $100 = 10^2$ ; ...

2. ou si, en la rendant irréductible, son dénominateur est de la forme  $2^p \times 5^q$  (p et q désignant des nombres entiers positifs).

 $A = \frac{146}{113}$  En décomposant le numérateur 146 en un produit de facteurs premiers, on obtient 146 = 2 ×

73. Comme le dénominateur 113 n'est divisible ni par 2 ni par 73, on en déduit que **A** est une fraction irréductible. Le dénominateur de A n'étant pas de la forme  $2^p \times 5^q$ , on en conclut que A n'est pas une fraction décimale.

 $B = \frac{32}{25}$  $\frac{32}{25} = \frac{128}{100}$ , donc **B** est une fraction décimale (*facile : multiplication par 4 du Num et du Den !).* 

 $C = \frac{31}{24}$  Le nombre 31 est un nombre premier et la décomposition en un produit de facteurs premiers de

24 donne :  $24 = 2^3 \times 3^1$ . Par conséquent, le numérateur et le dénominateur de **C** n'ont aucun diviseur commun et la fraction **C** est irréductible.

La décomposition de 24 n'étant pas de la forme  $2^p \times 5^q$ , on en déduit que **C** n'est pas une fraction décimale.

 $D = \frac{195}{150} = \frac{65}{50} = \frac{130}{100}$ 130 50 65 150  $\frac{195}{158} = \frac{65}{58} = \frac{130}{188}$ , donc **D** est une fraction décimale.

#### *Conclusion***. Parmi les quatre fractions A, B, C et D, seules B et D sont des fractions décimales.**

**2)** Rangement dans l'ordre croissant. On dispose de plusieurs techniques ou méthodes.

*Méthode 1* : passage par les écritures décimales (*écritures usuelles « à virgule »*)

En utilisant les résultats de la question précédente, on sait déjà que **B** = 1,28 et que **D** = 1,3. On cherche alors un encadrement de **A** et de **C** ; on obtient : 1,29203 < **A** < 1,29204 et 1,29166 < **C** < 1,29167 (au cent millième près). On conclut donc que:  $B < C < A < D$ .

*Remarque*. *Il y a un petit souci ou plutôt une « rupture de contrat » pour cette solution. Les approximations décimales ont été obtenues AVEC la calculatrice ! Or, a priori, on n'y a pas droit. Petit coup de canif, mais réussite à l'item en « trichant ».*

#### *Méthode 2* : avec les écritures fractionnaires

On peut déjà comparer, deux à deux, puis ranger les nombres **B**, **C** et **D** en les réduisant au même dénominateur 2400.

$$
\mathbf{B} = \frac{128 \times 24}{2400} = \frac{3072}{2400} \quad \mathbf{C} = \frac{3100}{2400} \quad \mathbf{D} = \frac{130 \times 24}{2400} = \frac{3120}{2400}
$$

Par rangement des numérateurs, on en déduit que : **B** < **C** < **D**.

Il reste à « placer » **A**. On peut le comparer à **D** tout d'abord ; on a :  $A = \frac{14600}{11300}$  et  $D = \frac{130 \times 113}{11300} = \frac{14690}{11300}$ 14690 11300  $\frac{130 \times 113}{11000} = \frac{14690}{11000}$ ,

donc **A** < **D**. Comparons maintenant **A** et **C** :

 $A = \frac{140 \times 24}{113 \times 24} = \frac{3304}{2712}$ 3504  $113 \times 24$  $\frac{146\times24}{113\times24}$  =  $\frac{\times 24}{\times 24} = \frac{3504}{2712}$  et **C** =  $\frac{31 \times 113}{24 \times 113} = \frac{3503}{2712}$ 3503 24 $\times$ 113  $\frac{31\times113}{24\times113}$   $=$  $\frac{\times 113}{\times 12} = \frac{3503}{2748}$ , donc **C** < **A** et finalement **B** < **C** < **A** < **D**. *Conclusion.*  $B < C < A < D$ .

*Remarque. On aurait aussi pu réduire les quatre fractions au même dénominateur pour les comparer deux à deux, puis pour les ranger ; mais, comme la calculatrice n'est pas autorisée, les calculs auraient été beaucoup plus longs.* 

**3)** Fraction décimale comprise entre **A** et **C**

D'après la question précédente, on sait (*toujours en « trichant » un peu !*) que : 1,29166 < **C** < 1,29167 et 1,29203 < **A** < 1,29204 (au cent millième près). On peut choisir par exemple le nombre décimal 1,2917(0)

compris entre **A** et **C**. Son écriture fractionnaire est 10000 12917 .

# **10000 <sup>12917</sup> est une fraction décimale strictement comprise entre A et C**.

**4)** Fraction non décimale comprise entre **B** et **D**

On reprend les écritures fractionnaires de **B** et **D** de la question *2)* (*méthode 2*), à savoir :

**B** =  $\frac{3072}{2400}$  et **D** =  $\frac{3120}{2400}$ . On décompose 2400 en un produit de facteurs premiers : 2400 =  $2^5 \times 3 \times 5^2$ .

Pour avoir une fraction non décimale strictement comprise entre **B** et **D**, il suffit de trouver un entier compris entre 3072 et 3120 non divisible par 3, par exemple : 3100.

Ainsi la fraction  $\frac{3100}{2400} = \frac{31}{24}$ 31 2400  $\frac{3100}{2400} = \frac{31}{24}$  représente un nombre rationnel non décimal (sa forme irréductible présente le facteur 3 au dénominateur).

# **24 <sup>31</sup> est une fraction non décimale strictement comprise entre B et D.**  *« Question complémentaire »*

**1)** Résolution et connaissances mathématiques

Dans la **liste A**, on a les égalités suivantes :  $1,5 = \frac{3}{2} = \frac{150}{100}$ 150 2  $\frac{3}{2} = \frac{150}{122}$ .

La première partie de l'activité « Chercher » ( $\Phi$ a) fait intervenir les deux principales connaissances mathématiques suivantes :

• les nombres décimaux peuvent s'écrire sous forme décimale (écritures usuelles « à virgule ») et sous forme de fractions ;

• certaines fractions dont le dénominateur n'est pas une puissance de dix peuvent désigner des nombres décimaux.

**2)** Procédure élève

*Remarque préalable*. *Les textes officiels (2002) indiquent qu'au cycle III, une toute première approche des fractions est entreprise dans le but d'aider à la compréhension des nombres décimaux. C'est seulement en classe de sixième que la fraction*  3 7 *sera conçue comme le quotient de 7 par 3 ; à l'école primaire, on travaille la signification « 7 fois le tiers de l'unité ou 7 fois*  3 1  *» en référence au partage de l'unité en parts égales*. (*Les programmes 2008 ne sont pas suffisamment explicites sur ce point et ceux de 2016, ils en disent quoi ?*).

Pour comparer 1,5 et  $\frac{3}{2}$  $\frac{3}{2}$ , un élève peut considérer que  $\frac{3}{2}$  $\frac{3}{5}$  c'est « trois demis de l'unité» donc « deux demis de l'unité plus un demi de l'unité», soit « une unité plus un demi de l'unité». Il peut ensuite traduire cette verbalisation en utilisant les écritures fractionnaires, ce qui donne : 2  $\frac{3}{2} = \frac{2}{2} + \frac{1}{2}$ 1 2  $\frac{2}{2} + \frac{1}{2} = 1 + \frac{1}{2}$  $\frac{1}{2}$ . Il peut alors écrire la fraction  $\frac{1}{2}$ 1 sous la forme décimale 0,5 (*relation connue à ce niveau de classe*) et conclure : 2  $\frac{3}{2}$  = 1 + 0,5 = 1,5. Pour comparer 1,5 et  $\frac{1}{5}$  $\frac{1}{5}$ , un élève pourra remarquer que  $\frac{1}{5}$  $\frac{1}{5}$  c'est pareil que  $\frac{2}{10}$  $\frac{2}{2}$ (en référence au partage de l'unité en 10 parts égales au lieu de 5). Or,  $\frac{2}{10}$  $\frac{2}{10}$  c'est 0,2 ; c'est donc différent de 1,5.

Page **4** sur **5**

**3)** « Placement » sur la droite graduée

Il s'agit ici d'une activité de contrôle ou de vérification ; aussi, le placement des nombres doit être effectué à partir de la **liste A** des nombres donnés, sans se servir des égalités trouvées. Les nombres 0 et 1 sont déjà placés, l'unité est donc indiquée. Elle est subdivisée en 100 parties égales représentant chacune

100  $\frac{1}{20}$  d'unité ; des traits de graduation en gras font apparaître un partage de l'unité en dixièmes.

Pour placer la fraction  $\frac{150}{100}$  l'élève peut donc reporter 150 fois  $\frac{1}{100}$  $\frac{1}{20}$  d'unité ou bien utiliser le fait

que 150 centièmes c'est 15 dixièmes et donc reporter 15 fois  $\frac{1}{10}$  $\frac{1}{2}$ d'unité.

Le nombre 0,2 peut être placé après que l'élève ait associé à chaque graduation en caractère gras sur la droite le nombre, écrit sous forme décimale, qui lui correspond (0,1 ; 0,2 ; 0,3 ; …) ou après une transformation des écritures : 0,2 c'est pareil que  $\frac{2}{10}$  $\frac{2}{10}$  (soit 2 fois  $\frac{1}{10}$  $\frac{1}{2}$ d'unité).

Remarque. La fraction <sup>150</sup> peut aussi être placée après une transformation des écritures, par exemple : 100  $\frac{150}{100} = \frac{100}{100} + \frac{50}{100} = 1 + \frac{5}{10}$  $\frac{50}{100} = 1 + \frac{5}{10}$ 50 100  $\frac{100}{100} + \frac{50}{100} = 1 + \frac{5}{10}$  (placement à la cinquième graduation en caractère gras après le 1) ou, en *utilisant les écritures à virgule : 1* +  $\frac{5}{10}$  = 1,5. 5 =

**4)** Erreur des élèves **A** et **B**

Élève A :

Il confond les termes « dixièmes » et « centièmes ». *HYPOTHESE*. On peut penser que cette erreur trouve son origine dans la connaissance qu'il a des entiers : le « deuxième chiffre » (à partir de la droite) représente le rang des dizaines. Dans le cas des nombres décimaux écrits sous forme décimale, il associe, de façon analogue, par symétrie par rapport à la virgule, le deuxième chiffre (après la virgule) à « dixièmes » (mot dont la sonorité est proche de « dizaine »).

# Élève B :

*HYPOTHESE*. Il ne tient pas compte de la signification des chiffres dans un nombre selon la place qu'il y occupe, il semble ne retenir que les chiffres « visibles », ici 1 et 5. Il associe, de façon erronée, virgule à barre de fraction : pour lui, l'écriture fractionnaire de « un cinquième » ( $\frac{1}{5}$  $\frac{1}{5}$ ) et l'écriture à virgule 1,5 représentent le même nombre.

**5) a)** Le « *guide-âne* » : un réseau de droites parallèles équidistantes = grande classe internationale !

Un « *guide-âne* » est un **instrument de géométrie** constitué d'un réseau de droites parallèles équidistantes qui met en œuvre, *implicitement pour les élèves de primaire*, la propriété de Thalès. Ce réseau permet de partager un segment de longueur donnée en plusieurs segments de longueurs égales (*sans avoir à diviser les mesures de longueurs*). Ici, il permettra de partager le segment unité en 5, puis en10 et enfin en 20 parties de même longueur et donc d'obtenir la graduation de ce segment en cinquièmes, en dixièmes et en vingtièmes. A faire, en respectant le codage des couleurs.

#### **5) b)** Correction de l'élève

En utilisant le réseau de droites parallèles, l'élève pourra constater visuellement que deux graduations bleues correspondent à une graduation verte et que deux graduations vertes correspondent à une rouge. Par cette procédure expérimentale, il pourra établir que  $\frac{1}{5}$  $\frac{1}{5}$  c'est le double de  $\frac{1}{10}$  $\frac{1}{10}$  et que  $\frac{1}{10}$ 1 c'est le double de  $\frac{1}{20}$  $\frac{1}{20}$  et que, par conséquent,  $\frac{1}{5}$  $\frac{1}{5}$  n'est pas égal à  $\frac{1}{20}$  $\frac{1}{2}$ .

*That's all folks !*